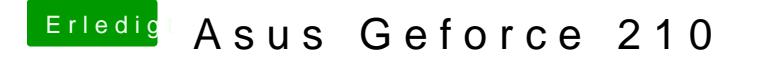

Beitrag von derHackfan vom 13. August 2017, 22:26

Vielleicht ist das auch ein Fall für den WhateverGreen.kext + Lilu.kext aus muss im Clover Configurator unter dem Reiter Graphics alles abgehakt werde